## THE UNIVERSITY OF AUCKLAND

| Summer Semester, 2018 |  |
|-----------------------|--|
| ,                     |  |
| Campus: City          |  |
| 1                     |  |

# COMPUTER SCIENCE SOLUTIONS

**Principles of Programming** 

(Time Allowed: TWO hours)

#### **NOTE:**

You must answer all questions in this exam.

No calculators are permitted.

Answer in the space provided in this booklet.

There is space at the back for answers which overflow the allotted space.

| Surname                     |  |
|-----------------------------|--|
| Forenames                   |  |
| Preferred Name              |  |
| (if different to forenames) |  |
| Student ID                  |  |
| Username                    |  |

| Q1 |       | Q4 |       | Q7     |
|----|-------|----|-------|--------|
|    |       |    |       |        |
|    | (/10) |    | (/15) | (/15)  |
| Q2 |       | Q5 |       | Q8     |
|    |       |    |       |        |
|    | (/14) |    | (/9)  | (/10)  |
| Q3 |       | Q6 |       | TOTAL  |
|    | (/12) |    | (/15) | (/100) |

#### Question 1 (10 marks)

a) Complete the output produced by the following code.

```
a = 2 * 3 ** 2 + 1 - 9 // 2 * 2
b = 4 % 10 * 10 % 5
print("a:", a, "b:", b)
```

```
a: 11 b: 0
```

b) Complete the output produced by the following code.

```
words = "CHIT-CHAT"
index1 = words.find('T')
index2 = words.rfind('H')
letters = words[index1: index2]
print("Letters:", letters)
```

```
Letters: T-C
```

c) In the boxes below, assign integer values to the variable, value, so that the output when the code is executed is:

```
Yes
      No
                                #a single digit number which is
                                either exactly divisible by 5 or
value =
                                exactly divisible by 4.
if len(str(value)) == 1 and (value % 5 == 0 or value % 4 == 0):
    print("Yes")
else:
    print("No")
                                      #a number which has more than
                                      one digit or is not exactly
                                      divisible by 5 and is not exactly
value =
                                      divisible by 4.
if len(str(value)) == 1 and (value % 5 == 0 or value % 4 == 0):
    print("Yes")
else:
    print("No")
                                                                 (2 marks)
```

d) Complete the first assignment statement in the code below so that the output of the code is:

Result: True

```
#a string which has exactly
six tokens and the second to
last token must be a 'B'.

a_list = a_string.split()
result = len(a_list) == 6 and a_list[1] == a_list[-2]
print("Result:", result)
(2 marks)
```

e) Complete the output produced by the following code.

```
list1 = [1, 2, 5]
list2 = list1
list1.append(6)

tuple1 = (5, 7)
tuple2 = tuple1
tuple1 = tuple1 + (4, 6, 1)

print("1:", list1 == list2, "2:", tuple1 == tuple2)
```

```
1: True 2: False
```

(2 marks)

#### Question 2 (14 marks)

a) Complete the output produced when the following main() function is executed.

```
def main():
    total = do_something([3, 4, 2, 6, 7, 1], 4)
    print("1:", total)
    print("2:", do_something([3, 4, 2, 6, 7, 1], 2))

def do_something(a_list, position):
    a_list.sort()
    total = 0
    for i in range(position, len(a_list)):
        total = total + a_list[i]

    return total
```

```
1: 13
2: 20
```

b) In the main() function below, complete the function call so that the output when the main() function is executed is:

```
Result: 6

def main():
    a_list = [4, 3, 2, 6, 0, 1]

    result = do_something(a_list, 5)

    print("Result:", result)

def do_something(a_list, position):
    a_list.sort()
    total = 0
    for i in range(position, len(a_list)):
        total = total + a_list[i]

    return total
```

1. 7635

ID: .....

c) Complete the get\_unique\_code() function below which returns a string which is made up of four **unique** random digits from 2 to 8 both inclusive. Note that the string which is returned must have a length of 4 and all four digits in the string must be unique.

**Note:** you can assume that the random module has been imported.

For example, executing the following main() function using the completed get unique code() function may give the output:

```
2. 3758
3. 6843

def main():
    code = get_unique_code()
    print("1.", code)
    print("2.", get_unique_code())
    print("3.", get_unique_code())

def get_unique_code():
```

### Question 3 (12 marks)

a) Give the output produced when the following main() function is executed.

```
def main():
   function ifs(4, 6, 3)
def function_ifs(a, b, c):
  if a > b and c < b:
     print("A")
  elif not a < 5 and a > c:
     print("B")
  elif b < c or c < 5:
     print("C")
     if not a < 20:
         print("D")
     else:
         print("E")
         if a > b or c > b:
              print("F")
  if a >= 4:
     print("G")
  print("H")
```

(4 marks)

b) Give the output produced when the following code is executed.

```
number = 10
while number > 3:
    if number % 3 == 0:
        number = number - 1
    print(number, end = " ")
    number = number - 1

print(number)
```

```
10 8 7 5 4 3
```

(4 marks)

c) Rewrite the following code using an equivalent for ... in range() loop instead of the while loop:

```
num = 34
count = 0
while num >= 10:
    print(num)
    count = count + 1
    num = num - 5
```

```
count = 0

for num in range(34, 9, -5):
    print(num)
    count = count + 1
(4 marks)
```

### Question 4 (15 marks)

a) In the boxes below, show each element of a\_list after the following code has been executed. Use as many of the boxes as you need.

```
a_list = [5, 3, 1, 8, 2, 4]

a_list.insert(2, 8)

value = a_list.pop(1)

a_list.insert(4, value)

value = a_list.pop()

value = value * a_list.index(3)

a_list.append(value)
```

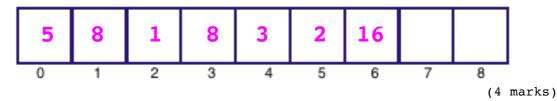

b) Complete the output produced when the following main() function is executed.

```
def main():
    a_list = [4, 3, 2, 9, 2, 7, 8, 3, 2, 8]
    count = 0
    for index in range(len(a_list)):
        num = a_list[index]
        if num in a_list[index + 1:]:
            count = count + 1

    print("Count:", count)
```

```
Count: 4
```

Page 8 of 17

c) Complete the get\_funny\_sum() function which is passed two list parameters of exactly the same length. The first parameter is a list of integers and the second parameter is a list of booleans. The function returns a "total" which is obtained in the following way:

Each value of the list of integers is added to the total if the corresponding boolean is True and it is subtracted from the total if the corresponding boolean is False.

For example, executing the following main () function using the completed function gives the output:

```
Total: 9

def main():
    a_list = [4, 2, 1, 5, 3]
    add_or_subtract = [True, False, False, True, True]
    total = get_funny_sum(a_list, add_or_subtract)
    print("Total:", total)

def get funny sum(numbers, plus minus):
```

```
total = 0

for i in range(len(numbers)):
   if plus_minus[i]:
      total = total + numbers[i]
   else:
      total = total - numbers[i]

return total
```

(6 marks)

#### Question 5 (9 marks)

a) Complete the output produced when the following main() function is executed.

```
def main():
    a_list = [3, 4, 7]
    do_something1(a_list)
    print("a_list:", a_list)

def do_something1(list1):
    list2 = list1
    extra_list = [4, 5]
    for element in extra_list:
        list2.append(element)
```

```
a_list: [3, 4, 7, 4, 5]
```

b) Give the output produced when the following main() function is executed.

```
def main():
    a_list = [3, 7]
    do_something2(a_list)
    print("a_list:", a_list)

def do_something2(list1):
    list2 = [4, 6, 2]
    for element in list1:
        list2.insert(2, element)
    print("list2:", list2)
    list1 = list2
```

```
list2: [4, 6, 7, 3, 2]
a_list: [3, 7]
```

c) Given the following code, what is the type of each of the three Python objects (object1, object2 and object3)?

```
a_list = [1, 6, "four"]
a_tuple = (3, "funny", True)
a_dict= {"funny": (3, 5), "odd": (2, 1)}
object1 = a_list.pop(1)
object2 = a_tuple[a_list[0]]
object3 = a_dict[a_tuple[1]]
```

```
object1 is of type: int
object2 is of type: string
object3 is of type: tuple
```

(3 marks)

d) The following function contains a docstring. In the docstring, add **one** doctest which does not fail.

```
def do_a_check(value1, value2, value3):
    """Checks the parameter values
```

```
>>> do_a_check([4, 6, 7], 1, 6)
True
>>> do_a_check("6145", 3, 5)
True
```

(2 marks)

```
number = int(value1[value2])
return number == value3
import doctest
```

doctest.testmod()

#### Question 6 (15 marks)

**Initial Note:** a synonym is a word which has the same or nearly the same meaning as another word.

The following program reads information from the "WordsAndSynonyms.txt" file, processes the information and writes a simpler version of the information to the "SingleSynonym.txt" file.

Each line of the input file is made up of a word followed by one or more synonyms of the word separated by commas, e.g.,

"Amazing, incredible, unbelievable, fabulous, wonderful"

Below is an example of a "WordsAndSynonyms.txt" file (on the left) and the corresponding "SingleSynonym.txt" file (on the right) produced by the completed program:

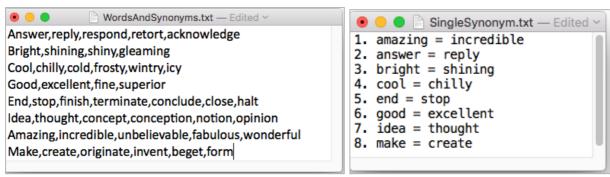

- a) Complete the <code>get\_word\_synonyms\_list()</code> function which is passed one parameter: the name of a file containing words and their synonyms. Each line of the input file is one word followed by one or more synonyms separated by commas. The function returns a <code>sorted</code> list of strings. Each element of the returned list corresponds to each line of the input file all in lowercase characters and should not contain any newline characters
- b) Complete the remove\_extra\_synonyms() function which is passed a list of strings as a parameter. Each element of the parameter list is made up of a word followed by one or more synonyms of the word, separated by commas. This function changes the string elements of the parameter list so that each element is a **tuple** made up of the first word followed by the first synonym, e.g., the element:

"amazing, incredible, unbelievable, fabulous, wonderful" becomes the tuple ("amazing", "incredible").

The first two lines of this function have been completed for you.

c) Complete the write\_to\_file() function which has two parameters: the name of the output file and a list of tuples where each tuple contains two string elements: one word followed by one synonym. This function writes a numbered list of the word from each parameter list tuple followed by " = " followed by the synonym. Note that each number is followed by the string ". ". See the screenshot of the example output file above on the right.

```
def main():
```

```
filename = "WordsAndSynonyms.txt"
words_and_synonyms = get_word_synonyms_list(filename)
remove_extra_synonyms(words_and_synonyms)
write_to_file("SingleSynonym.txt", words_and_synonyms)
```

def get word synonyms list(filename):

```
file_in = open(filename, "r")
contents = file_in.read()
file_in.close()
contents = contents.lower()
word_synonyms_list = contents.split("\n")
word_synonyms_list.sort()
return word_synonyms_list
```

def remove\_extra\_synonyms(words\_and\_synonyms):

def write\_to\_file(filename, words\_and\_synonyms):

main()
(15 marks)

#### Question 7 (15 marks)

a) Complete the following main() function which changes the a\_dict dictionary in the following way:

Any corresponding values which are greater than their key are changed to the same number as the key,

e.g., if the key: value pair is 6: 8 then this pair becomes 6: 6, if the key: value pair is 6: 3 then this pair is left unchanged. The output of the completed code is:

```
Dictionary: {9: 9, 3: 3, 4: 4, 5: 5, 7: 2}

def main():
    a_dict = {9: 12, 3: 7, 4: 4, 5: 8, 7: 2}

for num_key in a_dict:
    value = a_dict[num_key]
    if value > num_key:
        a_dict[num_key] = num_key
    (4 marks)
```

b) Complete the output produced when the following main() function is executed:

print("Dictionary:", a dict)

```
def main():
    a_dict1 = {'A': 4, 'B': 6, 'V': 2, 'N': 3}
    a_dict2 = {1: 'T', 4: 'M', 6: 'Q', 7: 'R', 3: 'K'}
    dict1_letters = list(a_dict1.keys())
    dict1_letters.sort()
    word = ""

    for letter in dict1_letters:
        value = a_dict1[letter]
        if value in a_dict2:
            word = word + a_dict2[value]
        else:
            word = word + "X"

    print("Word:", word)
```

```
Word: MQKX

(4 marks)
```

- c) Complete the get\_dictionary() function which is passed a list of strings as a parameter. Each string in the parameter list is made up of exactly three letters followed by one or more digits. The function returns a dictionary where:
  - the keys are the **unique** strings obtained from the first three letters of the parameter list elements these are the letter codes,
  - the values corresponding to each letter code are **a sorted list** of all the integers which have the same first three letters. The integers are obtained by slicing the list element string from index 3 to the end of the string and then converting it into an integer.

For example, executing the following program with the completed function prints:

(7 marks)

main()

#### Question 8 (10 marks)

Both parts a) and b) of this question refer to the following program:

```
from tkinter import *
def draw pattern(a canvas):
  size = 10
  pattern_list = [(1, 4), (2, 3), (1, 3), (3, 6), (1, 2)]
  top = size
  for each tuple in pattern list:
     shape type = each tuple[0]
     how many = each tuple[1]
     left = size * shape type
     for count in range(how many):
         area = (left, top, left + size, top + size)
         if shape type == 1:
            a canvas.create rectangle(area)
         elif shape type == 2:
            a canvas.create oval(area, fill='black')
         elif shape_type == 3:
            a_canvas.create_line(left+size, top, left, top+size)
         left = left + size
     top = top + size
def main():
  root = Tk()
  root.title("A Canvas")
  root.geometry("125x85+10+10")
  a canvas = Canvas(root, bg="white")
  a canvas.pack(fill=BOTH, expand=1) #Canvas fills whole window
  draw pattern(a canvas)
  root.mainloop()
main()
```

a) In the above program, what kind of shape corresponds to a shape\_type of 3?

```
A line
```

(2 marks)

b) As accurately as possible, in the window below, show what is drawn by the above program. Grid lines have been drawn in the window to help you. The gap between adjacent gridlines is 10 pixels.

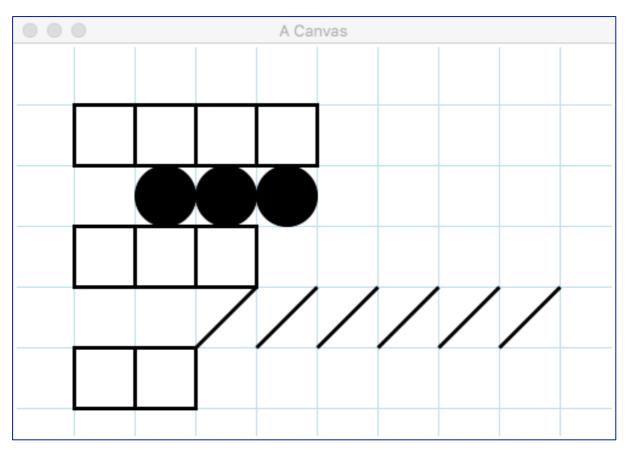

(8 marks)